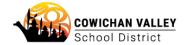

## **Submitting a Technology Support Ticket Request**

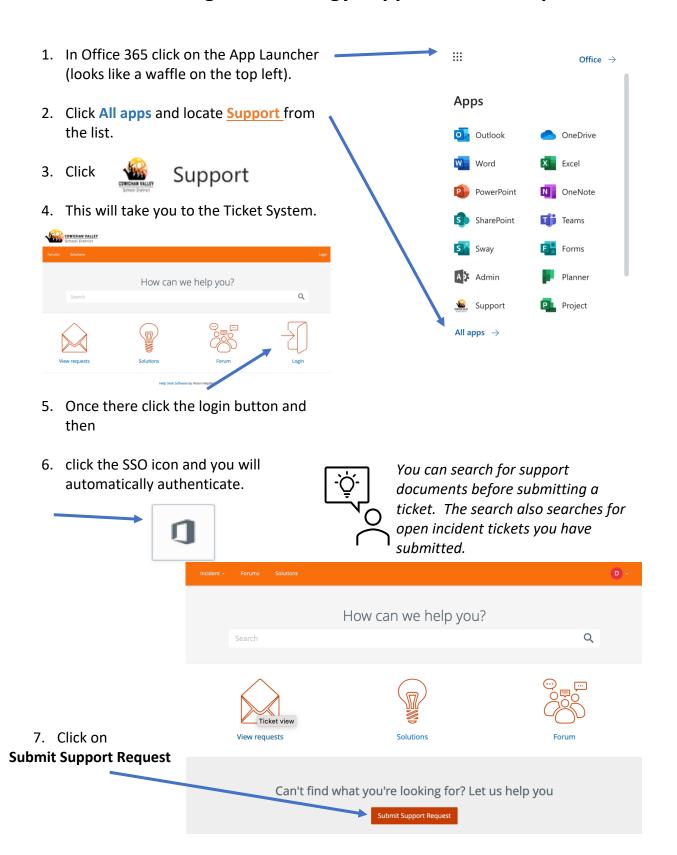

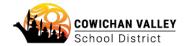

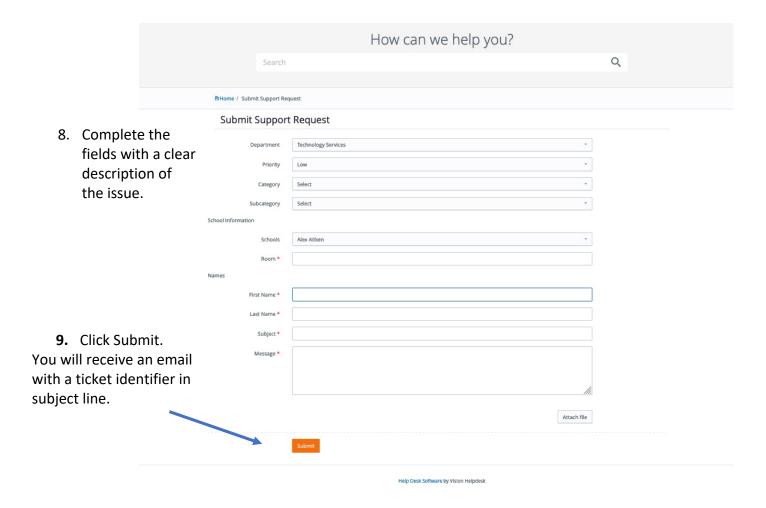

A member of the Technology Services Team will respond to your request as soon as possible.

## **Priority Guidelines**

Low: Little impact on daily work, but would like an answer. eg unable to print to a

specific printer, but other printers are accessible.

Medium: Moderate impact on daily work. Resolution needed in 3-5 days. eg unable to

connect 3 of 12 robots for a lesson next week.

High: Big impact on daily work. Resolution needed within a day. eg wifi not working in

classroom.

Critical: Health and safety concern or issue impacts most of a building. eg network down

across entire school with no MYED or phone access and no online resource access

for students.